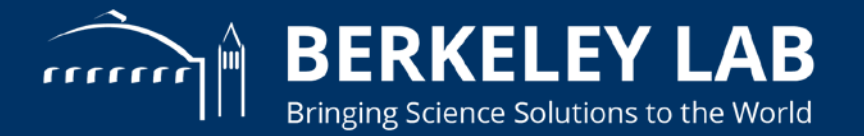

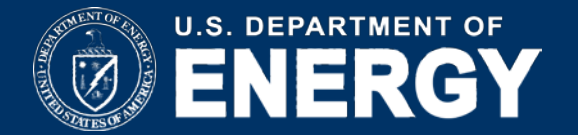

## **ArrayUDF Explores Structural Locality for Faster Scientific Analyses**

#### **John Wu1**

**Bin Dong1 , Surendra Byna1 , Jialin Liu1 , Weijie Zhao2, Florin Rusu1,2 1LBNL, Berkeley, CA 2UC Merced, Merced, CA**

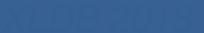

#### **Two common approaches for supporting diverse data analysis operations**

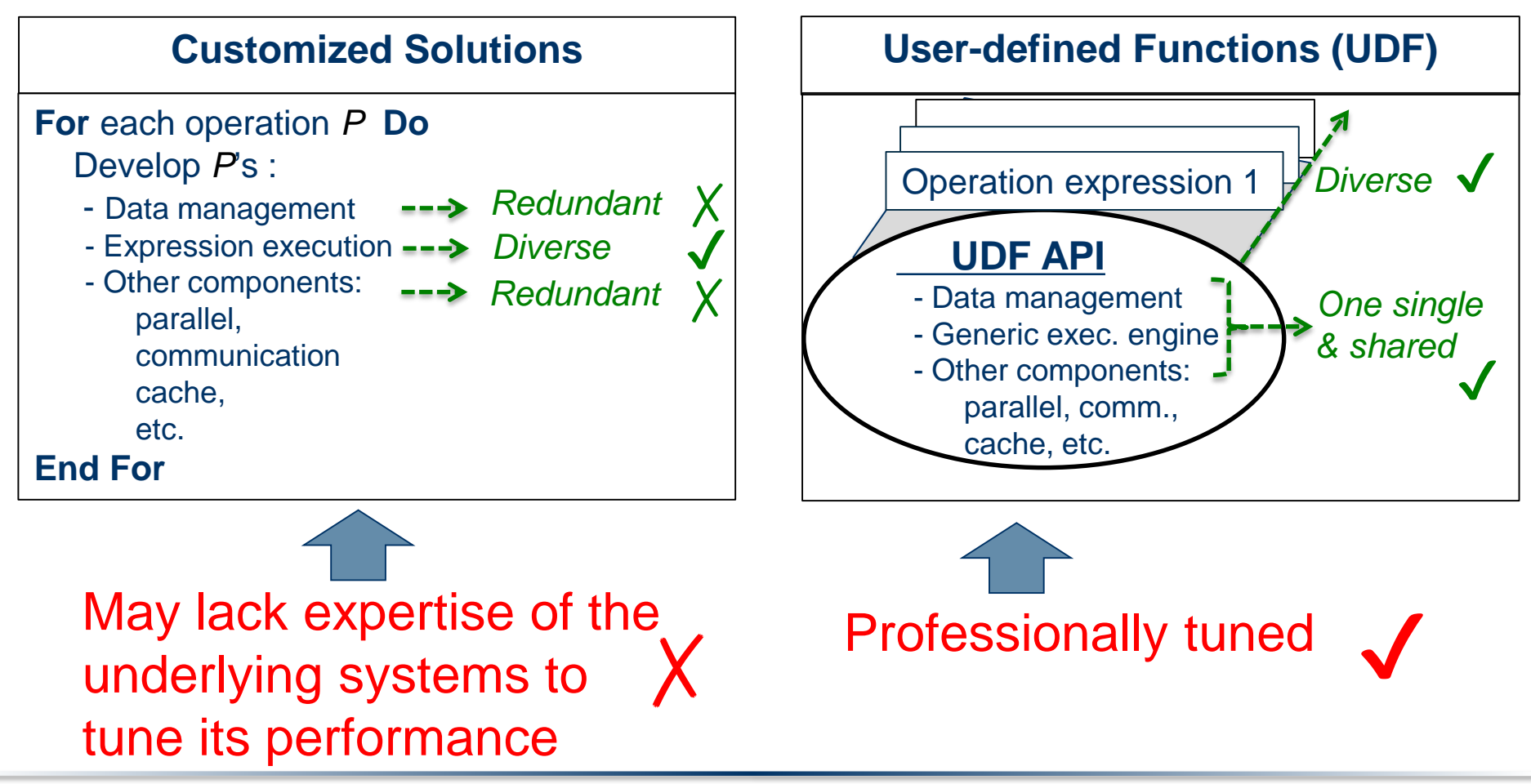

*XLDB 2018*

## **UDF is at heart of modern big data system**

Examples: MapReduce in Apache Hadoop and Spark

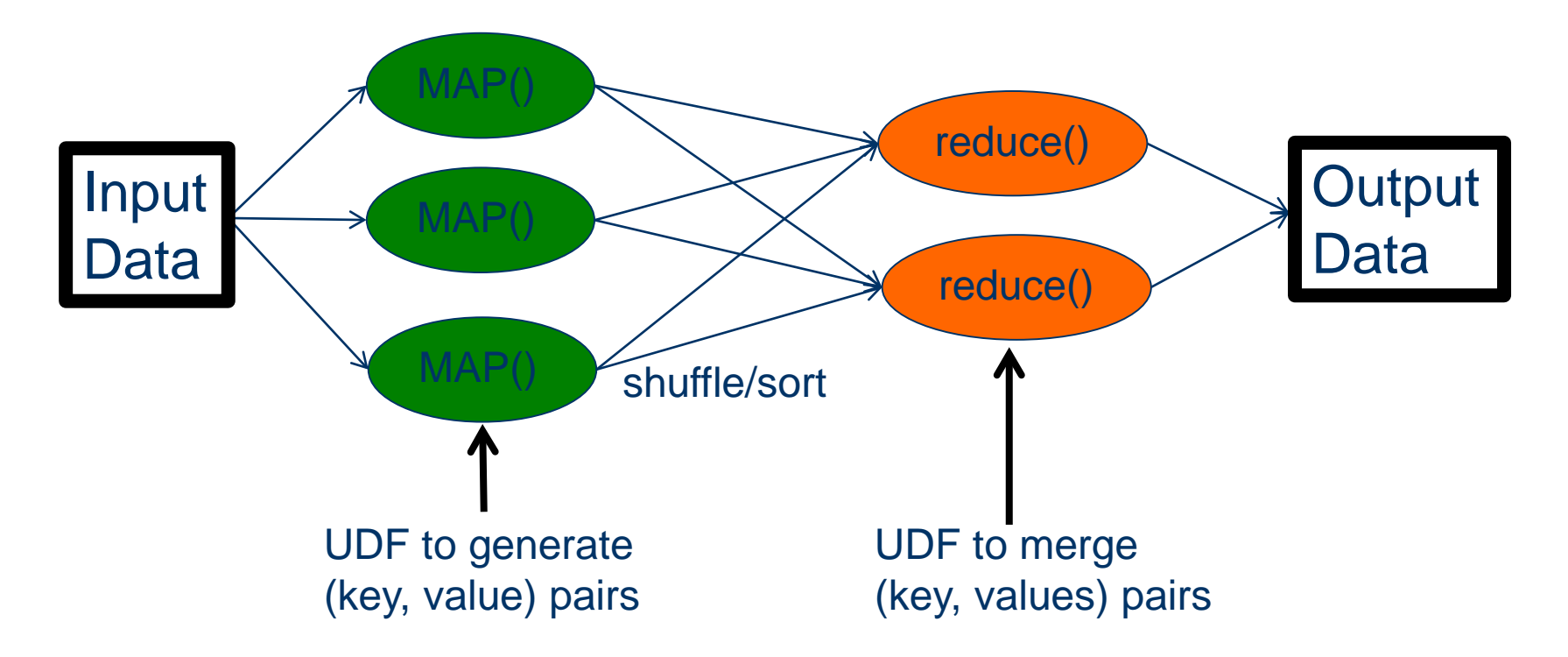

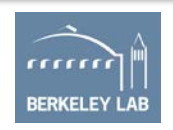

## **MapReduce is not an optimal fit for scientific data analysis**

#### Reason 1: most scientific data are multi-dimensional arrays

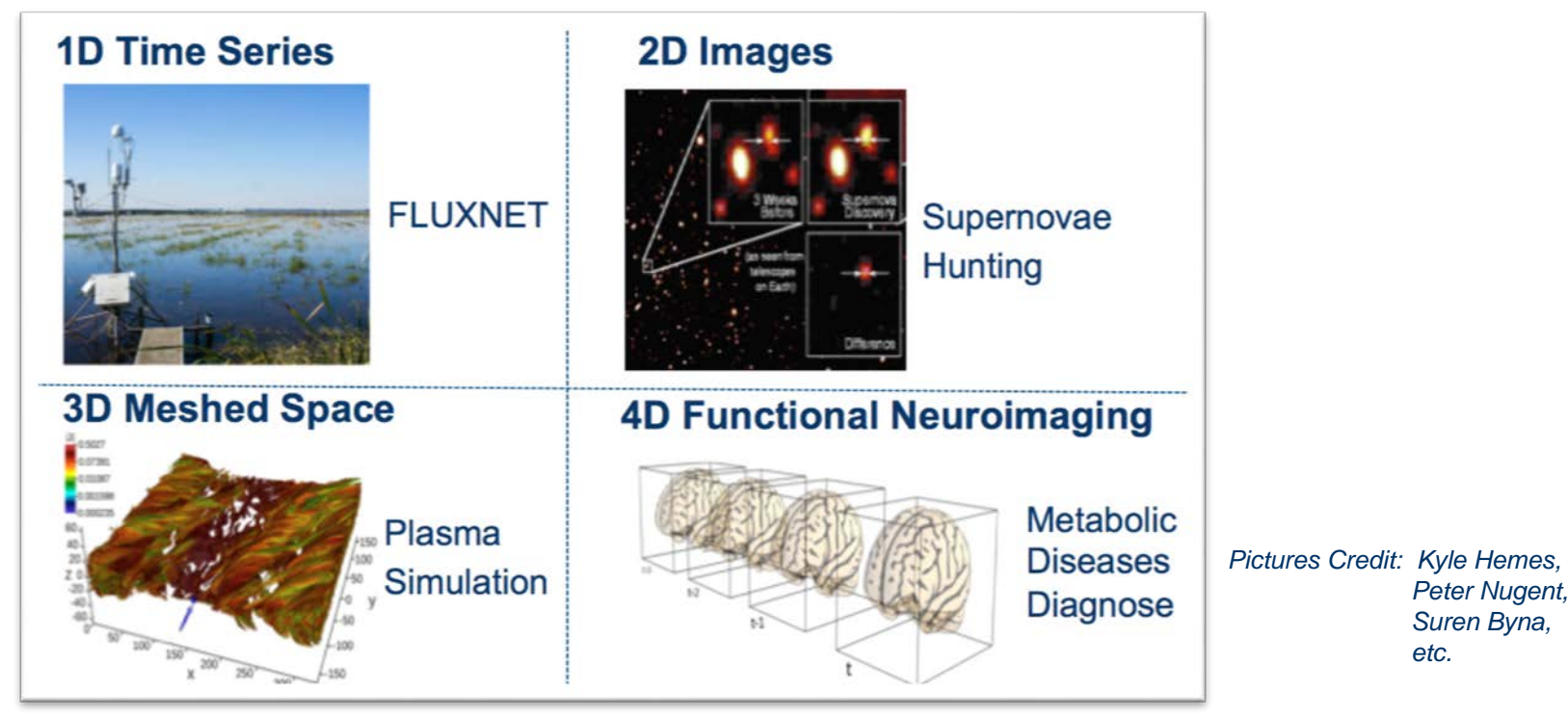

Converting array to (key, value) is expensive because of explicitly handling coordinate

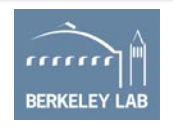

*XLDB 2018*

## **MapReduce is not an optimal fit for scientific data analysis (continued)**

Reason 1: most scientific data are multi-dimensional arrays Reason 2: most scientific data analysis operations have structures such as stencils Converting array to (key, value) is expensive

Structure locality: Pattern of neighbors accessed during an analysis operation

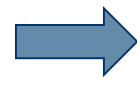

Map deals with a single element at a time

Reduce requires to duplicate each cell for all neighborhood cells

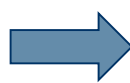

Reduce only happens after expensive shuffle

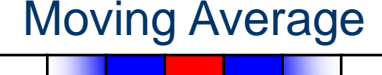

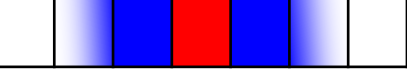

2D Poisson Equation Solver (Discrete)

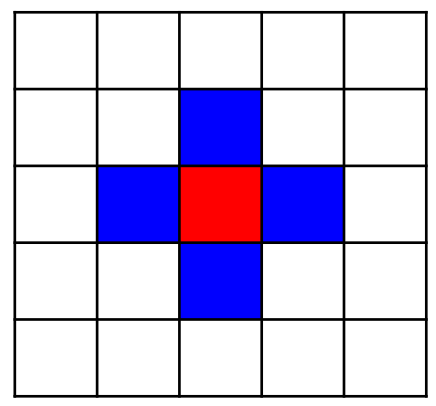

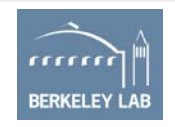

## **ArrayUDF: user-defined scientific data analysis on arrays**

- Stencil-based user-defined function Structural locality aware array operations
- Native multidimensional array data model In-situ data processing in scientific data formats, e.g., HDF5
- Optimal and automatic chunking and ghost zone handling
	- Fast large array processing in parallel & out-of-core manner

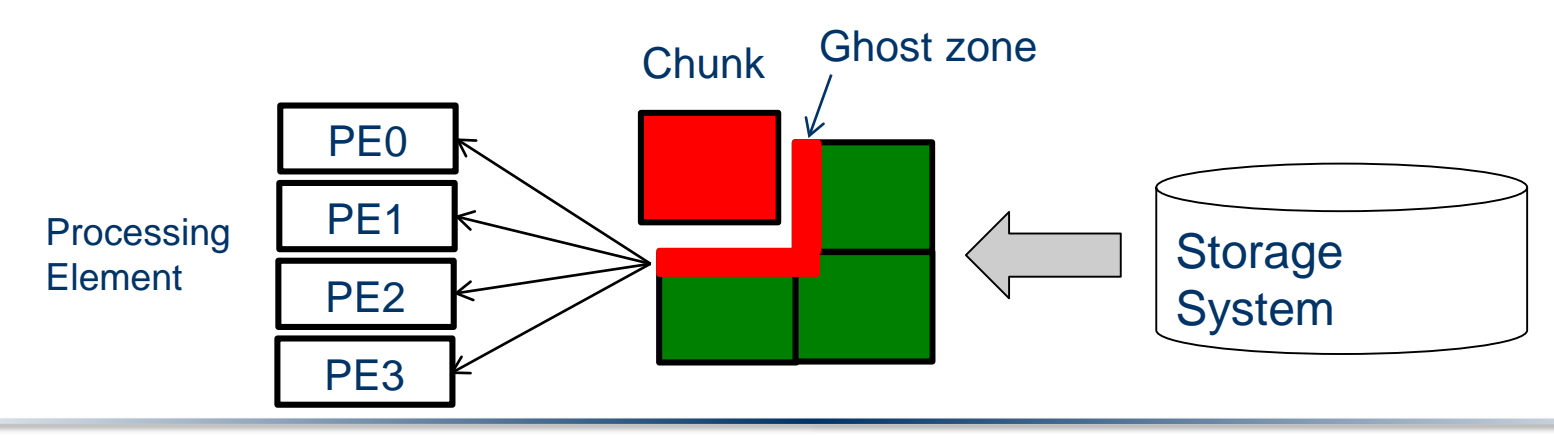

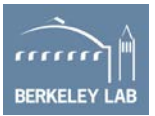

## **Evaluations**

- Hardware:
	- -Edison, a Cray XC30 supercomputer at NERSC
	- -5576 computing nodes, 24 cores/node, 64GB DDR3 Memory
- Software
	-
	-
	-
	- ArrayUDF RasDaMan 9.5 (sequential version)
	- Spark 1.5.0 EXTASCID(hand-optimized version)
	- SciDB 16.9 Hand-optimized C/C++ code
- **Workloads** 
	- Two synthetic data sets (i.e., 2D and 3D) for micro benchmarks
		- Window operators, chunking strategy, trial-run, etc.
	- Four real scientific data sets (i.e., S3D, MSI , VPIC , CoRTAD)
		- Overall performance tests /w generic UDF interface

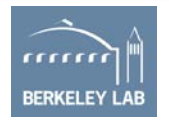

## **Comparison with peer systems on a single compute node**

• "Window" concept comes from SciDB and RasDaMan, where an operator is applied to all members within the regular neighborhood

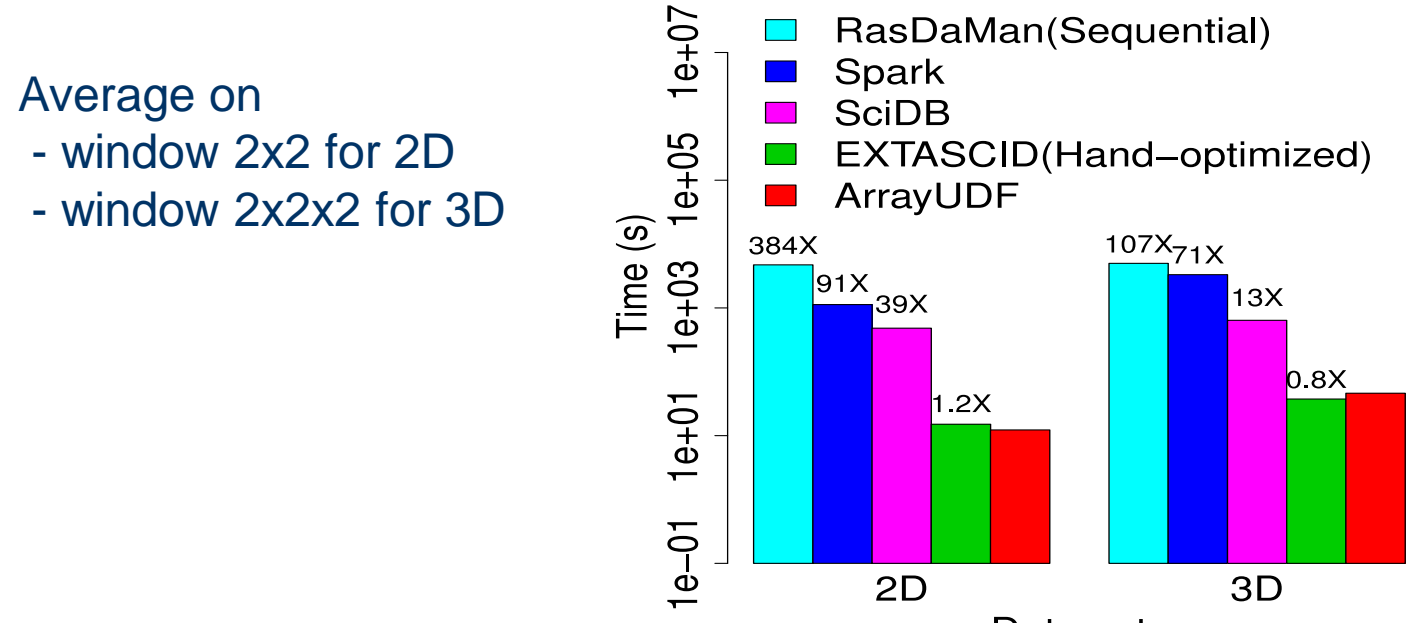

- ArrayUDF has similar performance to hand-optimized code
- ArrayUDF is as much as 384X faster than peer systems

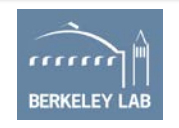

# **Comparison with Spark on large datasets**

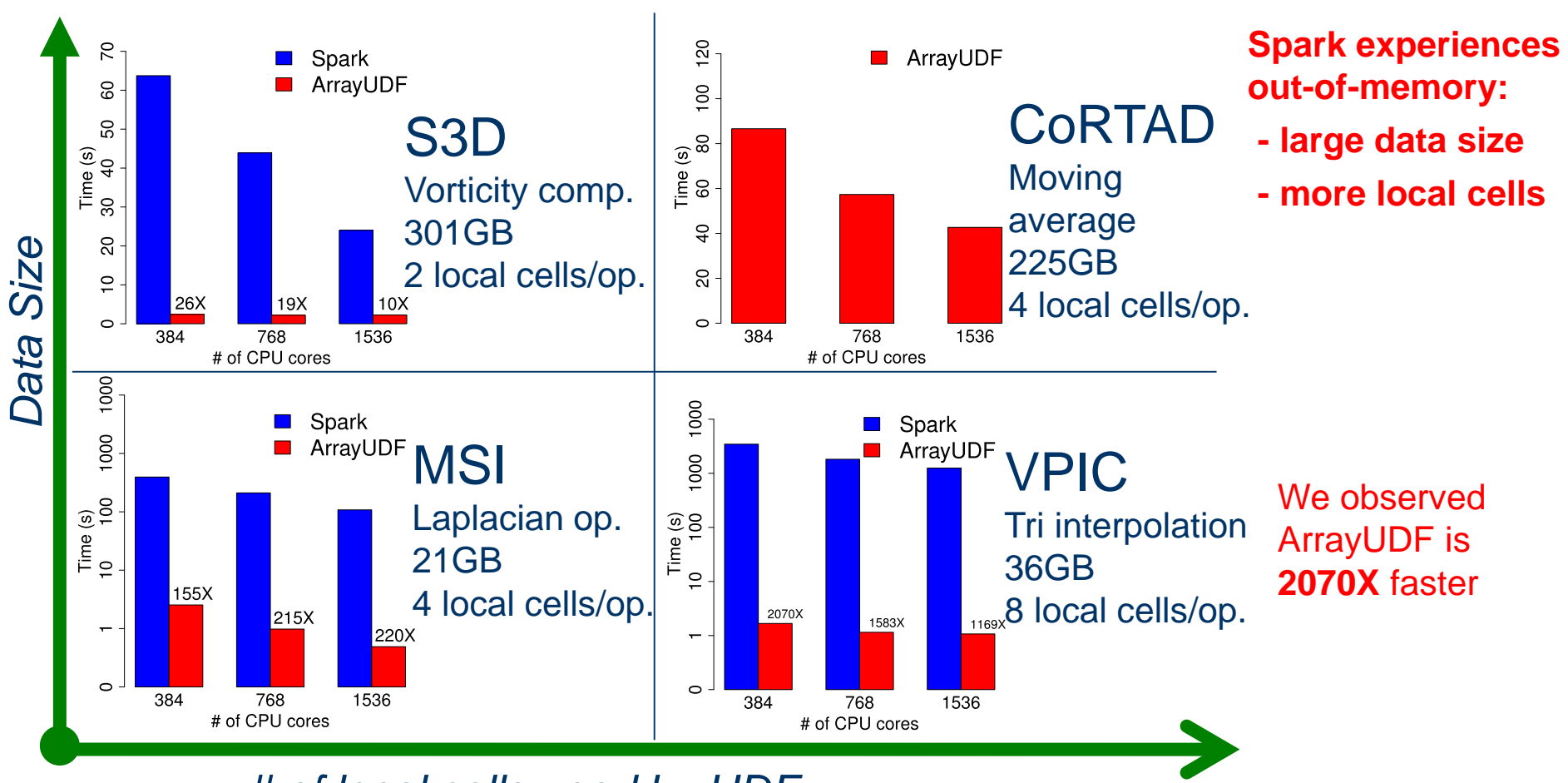

#### *# of local cells used by UDF*

*XLDB 2018*

More details available at https://doi.org/10.1145/3078597.3078599

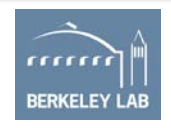

## **Summary**

- ArrayUDF: User-defined scientific data analysis on arrays
	- -Stencil based UDF for structural locality-aware operations
	- -Native array model & *in situ* array processing in HDF5, etc.
	- -Auto & Optimal chunking and ghost zone methods for parallel or out-of-core array processing
- ArrayUDF provides similar performance as a hand-optimized code
- ArrayUDF is as much as *2070X* faster than Spark
- ArrayUDF source code: <https://bitbucket.org/arrayudf/>
- Future work
	- -Python and other language interface (Done)
	- -more in-situ formats: NetCDF, PnetCDF, ADIOS, etc.

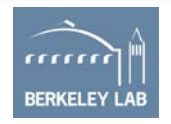

## **Acknowledgments**

- Nicholas Chaimov from University of Oregon for suggestions to set up Spark on Edison at NERSC
- Office of Advanced Scientific Computing Research, Office of Science, U.S. Department of Energy, support for the SDS project and a DOE Career award (Program managers: Laura Biven and Lucy Nowell) under contract number DE-AC02-05CH11231

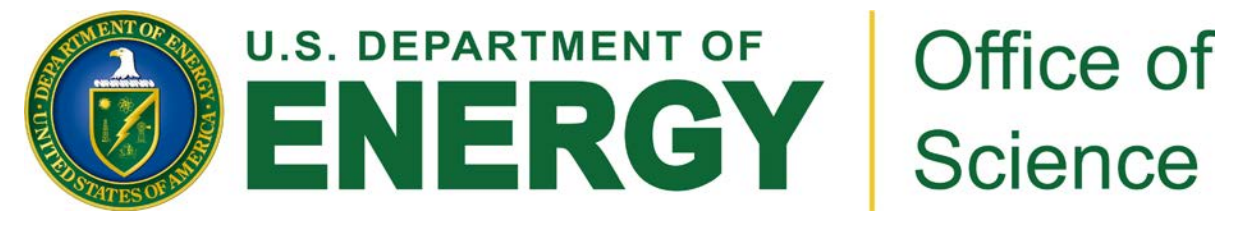

• National Energy Research Scientific Computing Center

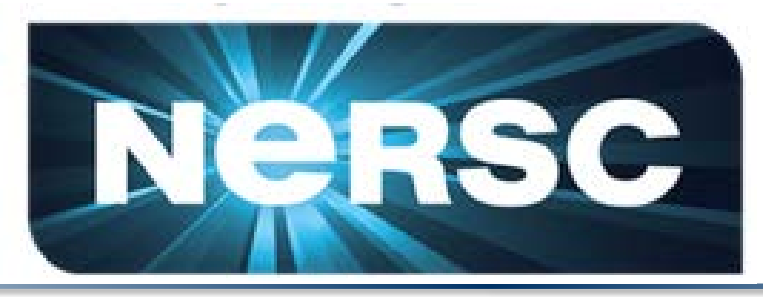

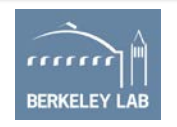